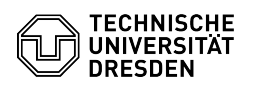

## OpenVPN using Linux (Ubuntu 22.04 LTS)

## 03.05.2024 19:15:33

## **FAQ-Artikel-Ausdruck**

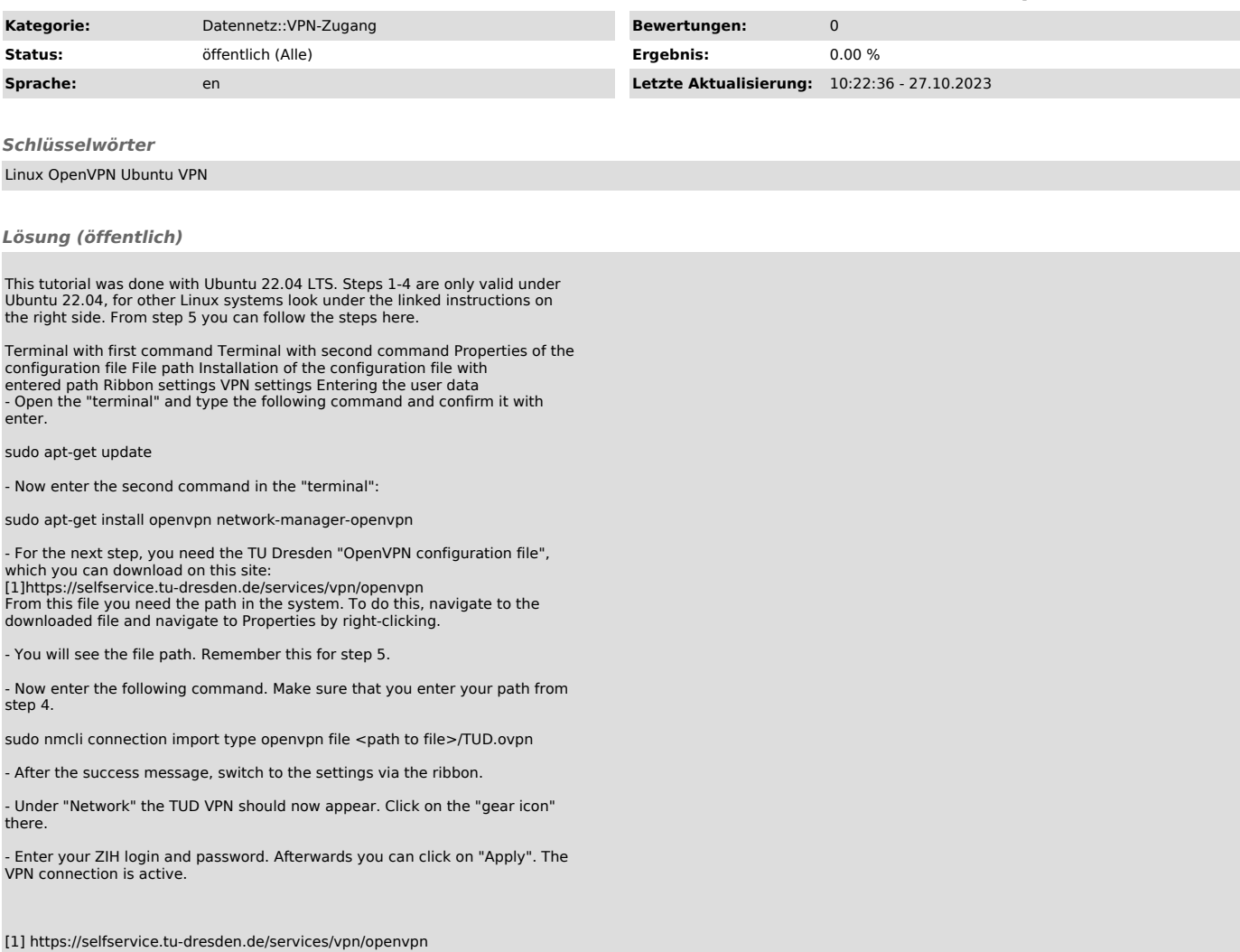